WWW a HTML Základní pojmy

Ivo Peterka

# WWW

- World Wide Web systém navzájem propojených stránek
- Stránky se mohou skládat z částí nacházejících se v různých částech světa.
	- Jednotlivé části jsou vkládány přes odkazy

# HTML

- HyperText Markup Language
- Slouží k psaní WWW stránek
- Patří k tzv. značkovacím jazykům (podobně jako dnes velmi rozšířené XML).
- XHTML je přepis HTML tak, aby odpovídal standardu XML.

### HTML

- "Nestandardní" pořadí standardů
	- HTML 3.2; HTML 4,4.01; XHTML 1,1.1,2; HTML 5
		- HTML 3.2 vyšel jako RFC
		- Ostatní standardy pod hlavičkou W3C

### HTML

- XHTML 2 je nedokončený standard ve stavu návrhu
	- Autoři SW přistupují velmi vlažně k jeho podpoře
- HTML 5 je nedokončený standard ve stavu návrhu
	- Začalo se na něm pracovat díky tlaku autorů prohlížečů
- Ivo Peterka • Cesta od návrhu standardu po finální verzi se počítá na roky – my budeme používat XHTML1.0

## Značkovací jazyky

- Používají se párové a nepárové prvky.
- Párové prvky mají počáteční a ukončovací značku. Vše co je mezi značkami je obsahem tohoto prvku.
	- <div> Toto je obsah párového prvku </div>
	- Párové prvky mohou obsahovat jiné prvky.
- · Nepárové prvky žádný obsah nemají.

## Značkovací jazyky

- Párové i nepárové prvky mohou mít parametry.
	- Nepárový prvek <img src="obr.png" alt="obrázek" />
- Párový prvek může mít parametry i obsah.
	- <div style="color:blue"> Obsah párového prvku s parametrem.</div>

### Základní struktura HTML souboru

<!DOCTYPE html PUBLIC "-//W3C//DTD XHTML 1.0 Strict//EN" "http://www.w3.org/TR/xhtml1/DTD/xhtml1-strict.dtd"> <html xmlns="http://www.w3.org/1999/xhtml" xml:lang="cz"> <head> <meta http-equiv="content-type" content="text/html; charset=utf-8" /> <title>Titulek</title>  $\langle$ head> <body> </body>  $\langle$ /html>

#### Základní struktura HTML

- Strukturu, která je uvedena na předchozím snímku, **musí** obsahovat každy XHTML souboru, aby splňoval XHTML standard.
- Správnost HTML si můžete vždy ověřit ve validatoru
	- http://validator.w3.org

#### Základní struktura HTML

- Prvek <head> obsahuje informace, které se nezobrazují v dokumentu
	- slouží spíše pro formátování obsahu
- Prvek <body> obsahuje informace, které chceme zobrazit.

## Blokové a inline prvky

- Blokové prvky se zobrazují jako "obdélníky" ve stránkách.
- Inline prvky obecně nemají žádný tvar, spíše vymezují části dokumentu pro specialní formátování.
	- Např. pro tučné písmo se hodí inline prvek.
	- Existují "replaced inline" prvky prvek je nahrazen jiným obsahem – např. obrázek
- Prvek <body> obsahuje pouze blokové prvky.

### Přenosové protokoly

- Slouží k přenosu dat
- Na internetu se jedná o tzv. "rodinu protokolů TCP/IP" (Transmission Control Protocol/Internet Protocol).
- Obsahuje mnohé jednotlivé protokoly
	- FTP
	- HTTP
	- SMTP
	- pop3

– ...

#### Internet Protokol

- Slouží pro přenos dat mezi počítači.
- V současné době se používá verze 4.
	- Každý stroj je v této verzi má jako jednoznačný identifikátor 32-bitové číslo – IP Adresu.
	- IP adresa se zapisuje jako čtveřice čísel v rozsahu 0 .. 255.
		- 195.113.89.35
	- Pro zapamatování jmen počítačů se používá DNS systém [\(www.cuni.cz\)](http://www.cuni.cz/)
	- Ivo Peterka – Již roky se hovoří o zavedení Ipv6 s 64-bitovými adresami

## HTTP

- HyperText Transfer Protocol
- Používá se pro přenos WWW stránek.
- To, co nastaví HTTP může být (částečně) měněno pomocí nepárových prvků <meta>

#### URL

- Uniform Request Locator
- **Jednoznačně identifikuje soubor v internetu** 
	- Má tvar "použitý protokol"://"název serveru"/"cesta k souboru na serveru"
	- <http://webkurz.kvalitne.cz/index.php>
	- Implicitní jména souborů (index.html, index.php, default.asp) můžeme vynechávat.
	- Ivo Peterka – Pozor! K oddělování adresářů v cestě se používá normální lomítko, nikoliv zpětné jak je tomu zvykem v MS Windows. Navíc záleží na velikosti písmen v cestě k souboru!

#### Odkazy v HTML

- Pro odkaz se (v části <body>) používá prvek  $\langle$ a>
- Absolutní odkaz obsahuje kompletní URL
	- <a href="http://webkurz.kvalitne.cz">Webkurz</a>
- Relativní odkaz obsahuje pouze cestu k souboru relativní k pozici aktuálního souboru.

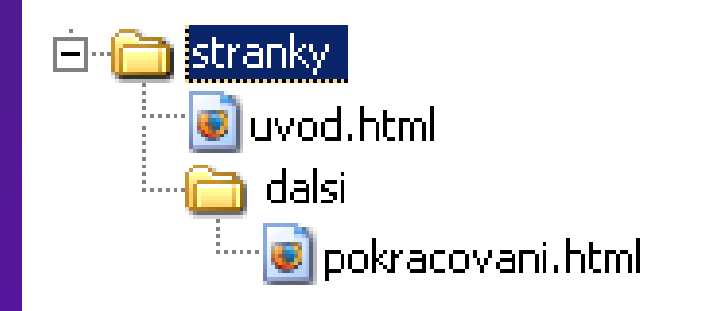

Ivo Peterka

### Relativní odkazy - příklad

- Máme adresář stranky
- Adresář "stranky" obsahuje soubor "uvod.html" a podadresář "dalsi"
- · Podadresář "dalsi" obsahuje soubor "pokracovani.html"

### Relativní odkazy - příklad

- Odkaz se souboru "uvod.html" do souboru "pokracovani.html" pak vypada takto:
	- <a href="dalsi/pokracovani.html">Pokračovat</a>
- Odkaz ze souboru "pokracovani.html" do souboru "uvod.html" pak vypada takto:
	- <a href="../uvod.html>Zpět na úvod</a>

### Kaskádové styly

- Slouží k formátování prvků na stránce.
- V dokumentu jsou zpravidla obsahem prvku <style>, který se nachází uvnitř prvku <head>

### Kaskádové styly - příklad

```
<!DOCTYPE html PUBLIC "-//W3C//DTD XHTML 1.0 Strict//EN"
"http://www.w3.org/TR/xhtml1/DTD/xhtml1-strict.dtd">
<html xmlns="http://www.w3.org/1999/xhtml" xml:lang="cz" lang="cz">
<head>
<meta http-equiv="content-type" content="text/html; charset=utf-8" />
<style type="text/css">
div {color: blue;}
</style>
<title>Titulek</title>
\overline{\langle}/head>
<body>
<div>Blokový prvek s modrým textem</div>
</body>
\langle/html\rangle
```